Email Konfiguration Apple Mail

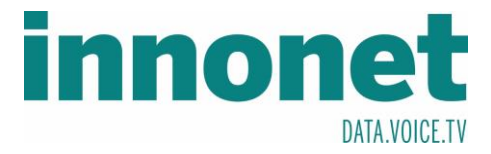

## **Je nach Version kann diese Anleitung abweichen!**

Die Anleitung basiert auf folgenden Versionen

macOS High Sierra

**Version 10.13.3** 

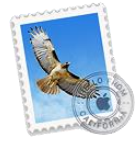

Mail Version 11.2 (3445.5.20)

Falls dies Ihr erstes Email Konto ist, das Sie in Apple Mail einrichten, starten Sie auf Seite 2 bei der roten Markierung.

Wenn Sie schon mehrere Konten in Apple Mail eingerichtet haben starten Sie ab hier.

Öffnen Sie Apple Mail und gehen Sie in die Einstellungen Diese rufen Sie wie folgt auf

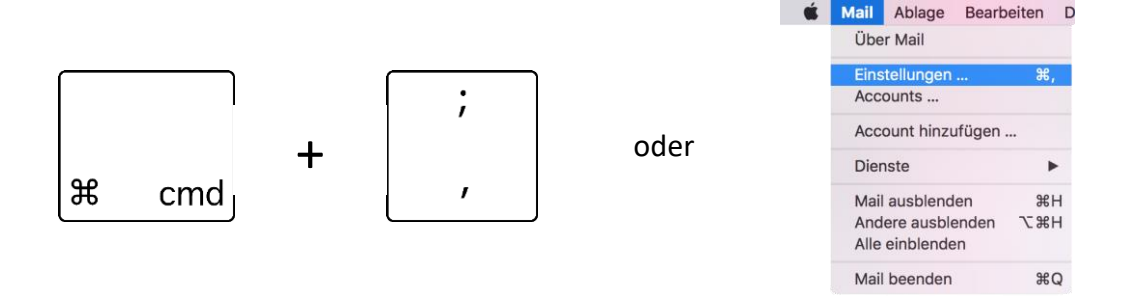

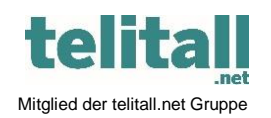

Innonet ICT-Services GmbH | Wirtschaftspark Breitensee | Goldschlagstraße 172/5/1 | 1140 Wien Tel.: +43 (0)57 745 745 | Fax: +43 (0)57 745 746 | www.innonet.at | office@innonet.at ATU43190603 | FN 158787 k | DVR: 0919144 | Erste Bank | IBAN: AT66 2011 1826 7299 1500 | BIC: GIBAATWWXXX Aufsichtsbehörde: Rundfunk u. Telekom Kontrollbehörde: RTR, BetreiberID: 1560

...............................................................................................................................................................................................................

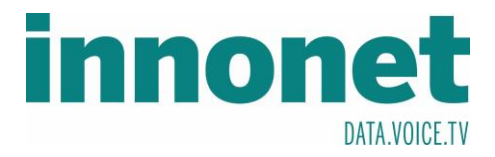

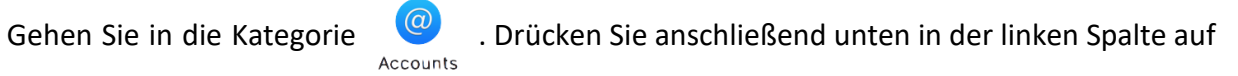

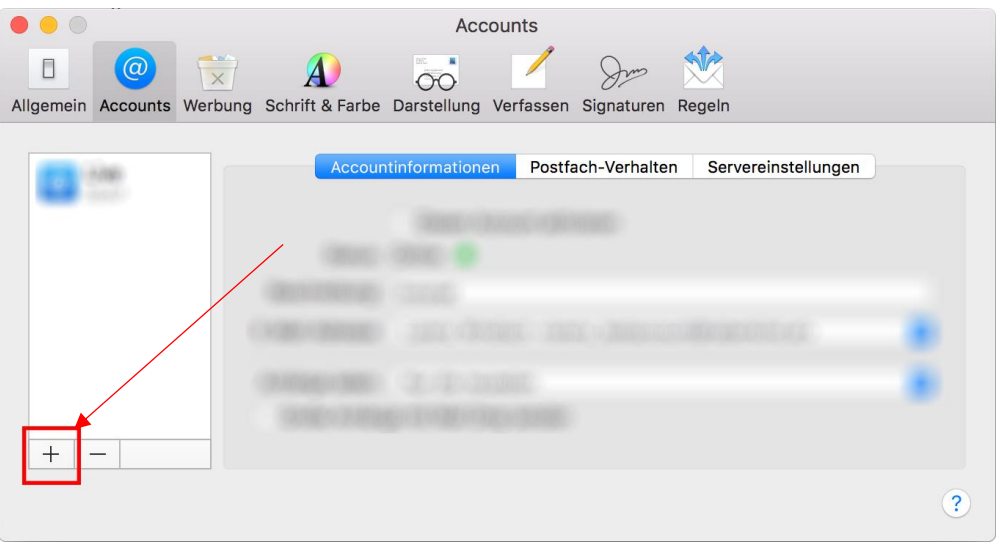

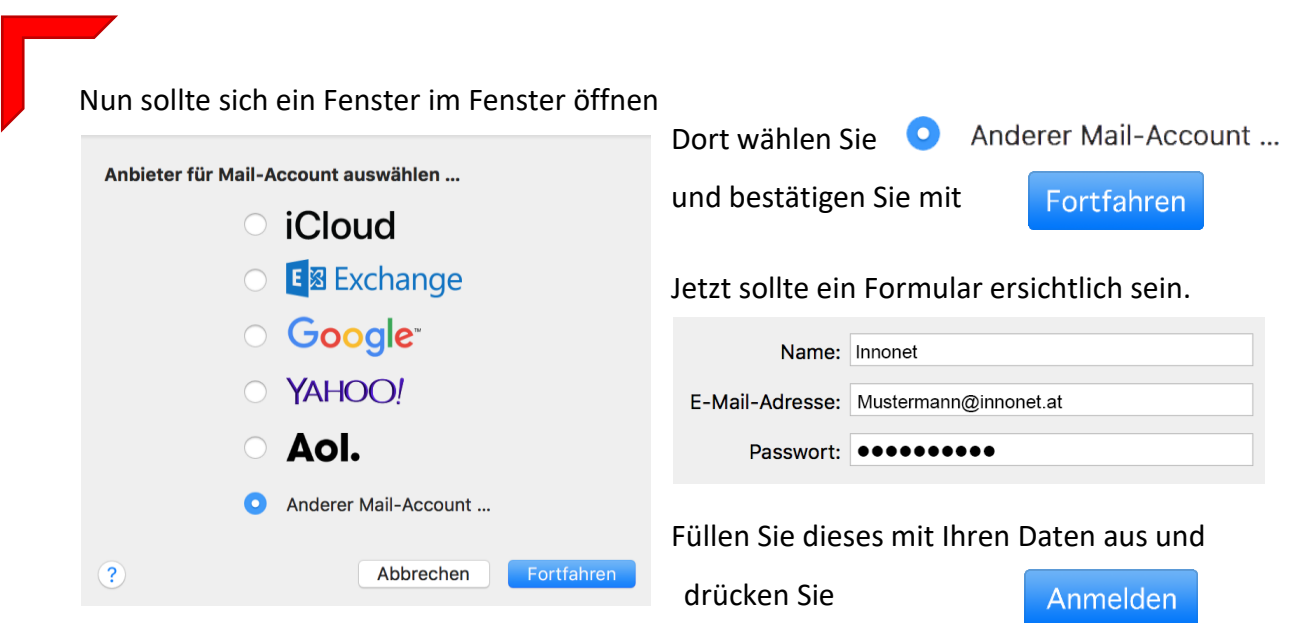

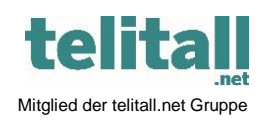

............................................................................................................................................................................................................... Innonet ICT-Services GmbH | Wirtschaftspark Breitensee | Goldschlagstraße 172/5/1 | 1140 Wien Tel.: +43 (0)57 745 745 | Fax: +43 (0)57 745 746 | www.innonet.at | office@innonet.at ATU43190603 | FN 158787 k | DVR: 0919144 | Erste Bank | IBAN: AT66 2011 1826 7299 1500 | BIC: GIBAATWWXXX Aufsichtsbehörde: Rundfunk u. Telekom Kontrollbehörde: RTR, BetreiberID: 1560

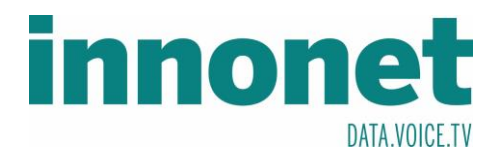

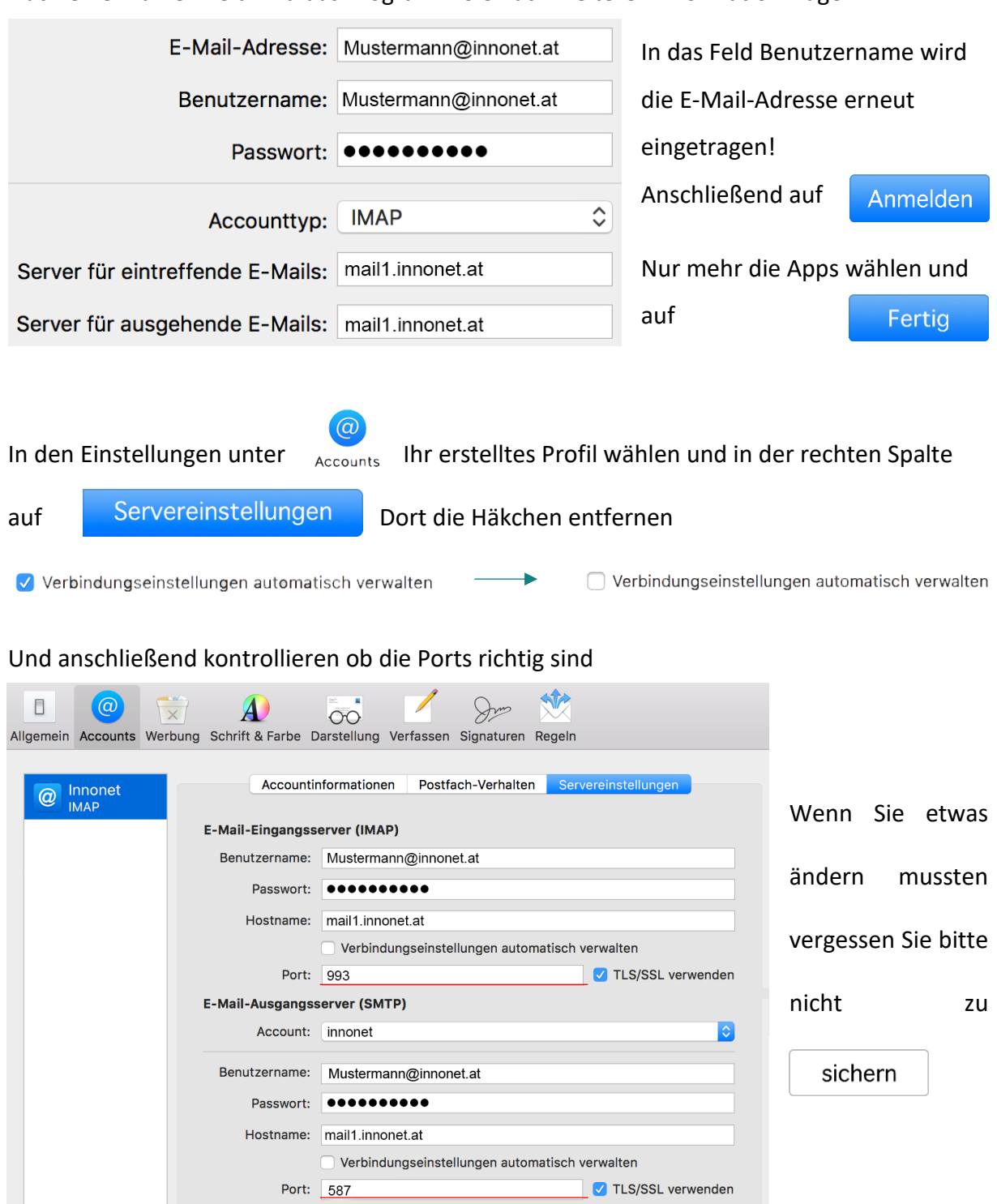

## Nach einer kurzen Zeit wird das Programm Sie nach weiteren Information fragen

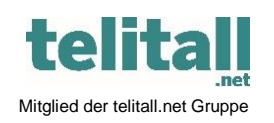

............................................................................................................................................................................................................... Innonet ICT-Services GmbH | Wirtschaftspark Breitensee | Goldschlagstraße 172/5/1 | 1140 Wien Tel.: +43 (0)57 745 745 | Fax: +43 (0)57 745 746 | www.innonet.at | office@innonet.at ATU43190603 | FN 158787 k | DVR: 0919144 | Erste Bank | IBAN: AT66 2011 1826 7299 1500 | BIC: GIBAATWWXXX Aufsichtsbehörde: Rundfunk u. Telekom Kontrollbehörde: RTR, BetreiberID: 1560